, tushu007.com

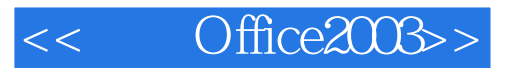

- 书名:<<精通Office2003>>
- 13 ISBN 9787302086550
- 10 ISBN 7302086559

出版时间:2004-6

PDF

## http://www.tushu007.com

## , tushu007.com

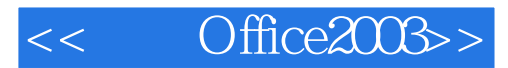

Office2003 Windows XP Intemet<br>Office2003 Windows XP Intemet<br>Word2003 PowerPoint2003 Outlook 2003 FrontPage 2003  $\Box$ 

Word2003 Excel2003 Access2003

, tushu007.com

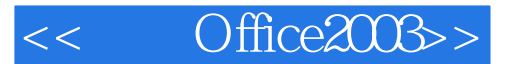

WINDOWS XP **INTERNET** WORD 2003 WORD 2003

WORD

## EXCEL2003 EXCEL 2003

ACCESS2003 ACCESS 2003

POWER POINT 2003 POWER POINT 2003

OUTLOOK 2003 OUTLOOK 2003 OUTLOOK FRONTPAGE 2003 FRONTPAGE 2003

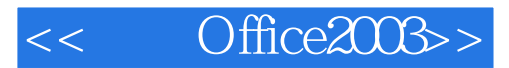

本站所提供下载的PDF图书仅提供预览和简介,请支持正版图书。

更多资源请访问:http://www.tushu007.com